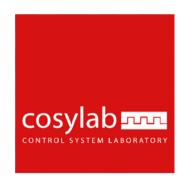

### **Tango2Epics Gateway**

Tango device server (author Vid Juvan)

# Presentation by Tadej Humar

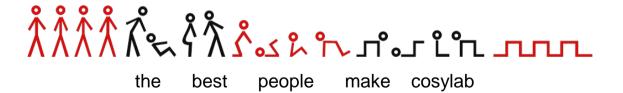

- Integrate EPICS devices in TANGO framework
  - Control a set of EPICS variables
  - EPICS as a hardware layer of a Tango device
  - No development needed
  - Configuration only
- Expose EPICS PVs of a device with TANGO device
  - As attributes (map 1-1)
  - As commands (change the value of one or more PVs)
  - As states (state reflects the value of one or more PVs )
- Limitations
  - Commands: On, Off, Reset
    - No support yet in Tango for dynamic commands

#### **EPICS**

Channel Access Server: Process Variables

xxx: opened

xxx: open

xxx: close

xxx: current

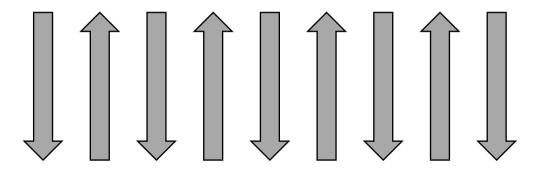

#### **TANGO**

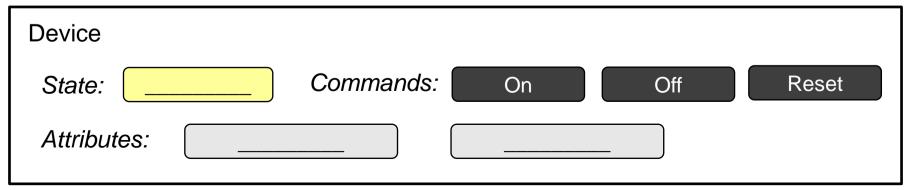

#### **EPICS**

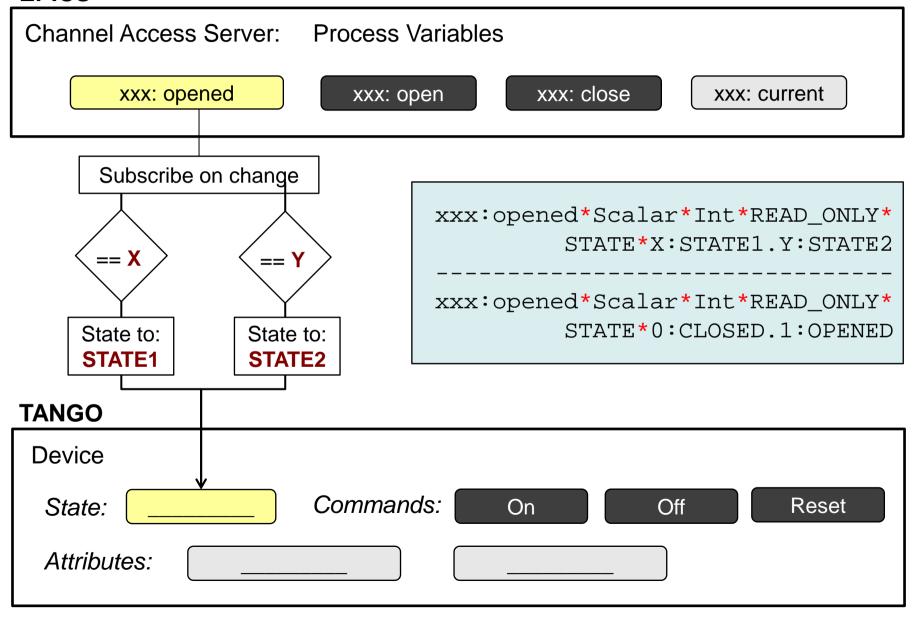

#### **EPICS**

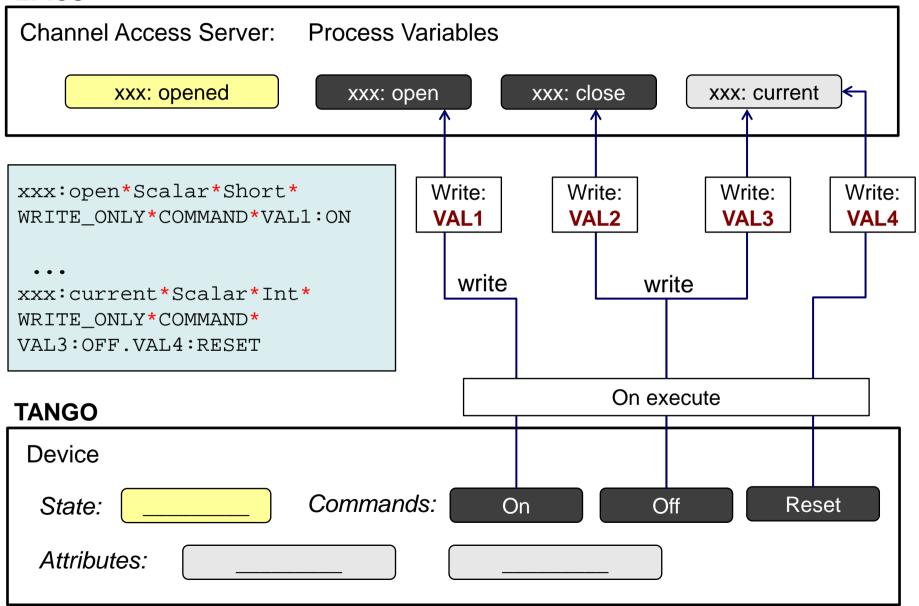

#### **EPICS**

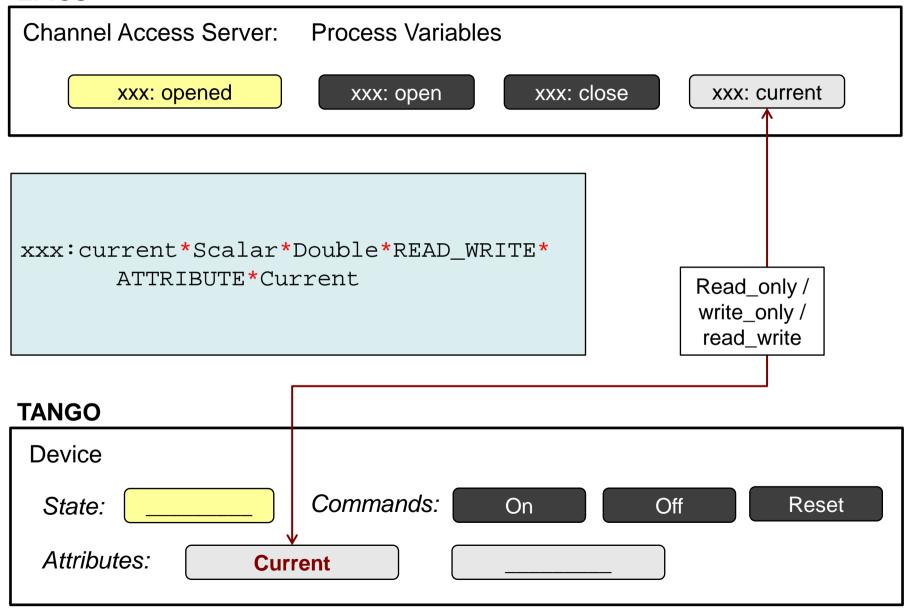

### **Device integration**

#### TANGO DATABASE

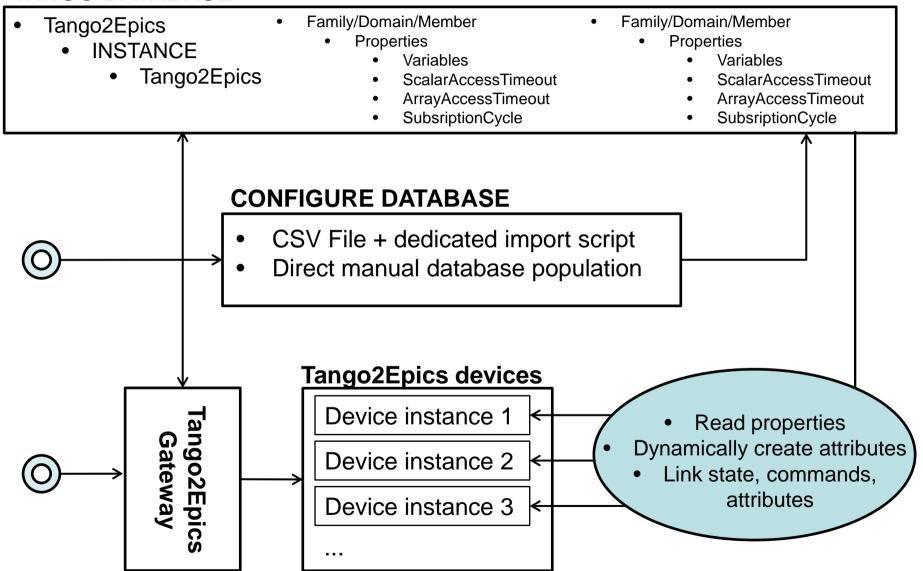

### **Future additions**

- Alarms
- Events

## Questions

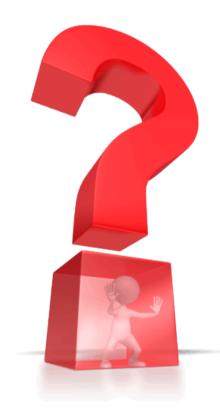